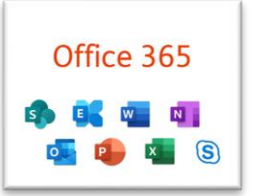

## **Liebe Eltern,**

schon in den letzten Jahren hatten Schüler und Eltern die Möglichkeit, das Office-Paket von Microsoft gratis zu beziehen. Da diese Einzellizenzen (diese haben wir als Gutschein für 5 Endgeräte bekommen) nun auslaufen, bietet uns das "TIBS" die Möglichkeit, die Office-365, zukünftig als gesamte Bildungsregion zu beziehen.

Das heißt, dass jede Lehrperson und jeder Schüler, jede Schülerin aus unserer Region *Bildungsregion Prutz* zugeordnet wird und von dieser Institution die Lizenz für die Office-Produkte beziehen kann.

In folgender Schritt-für-Schritt-Anleitung möchte ich euch erklären, wie ihr zu eurem "neuen" Office 365 kommt.

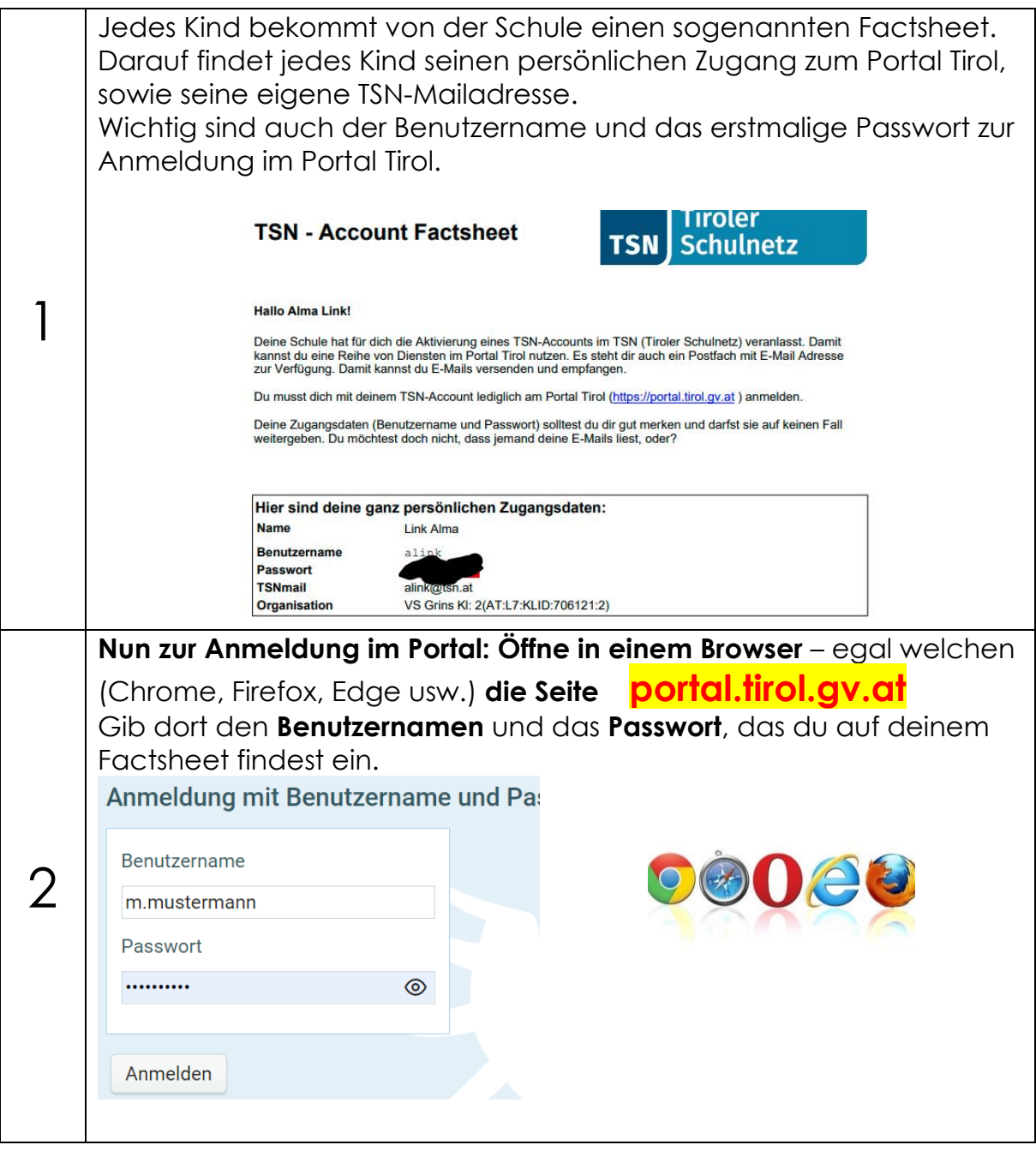

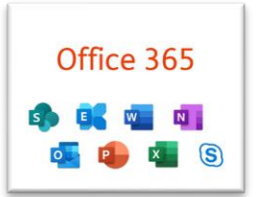

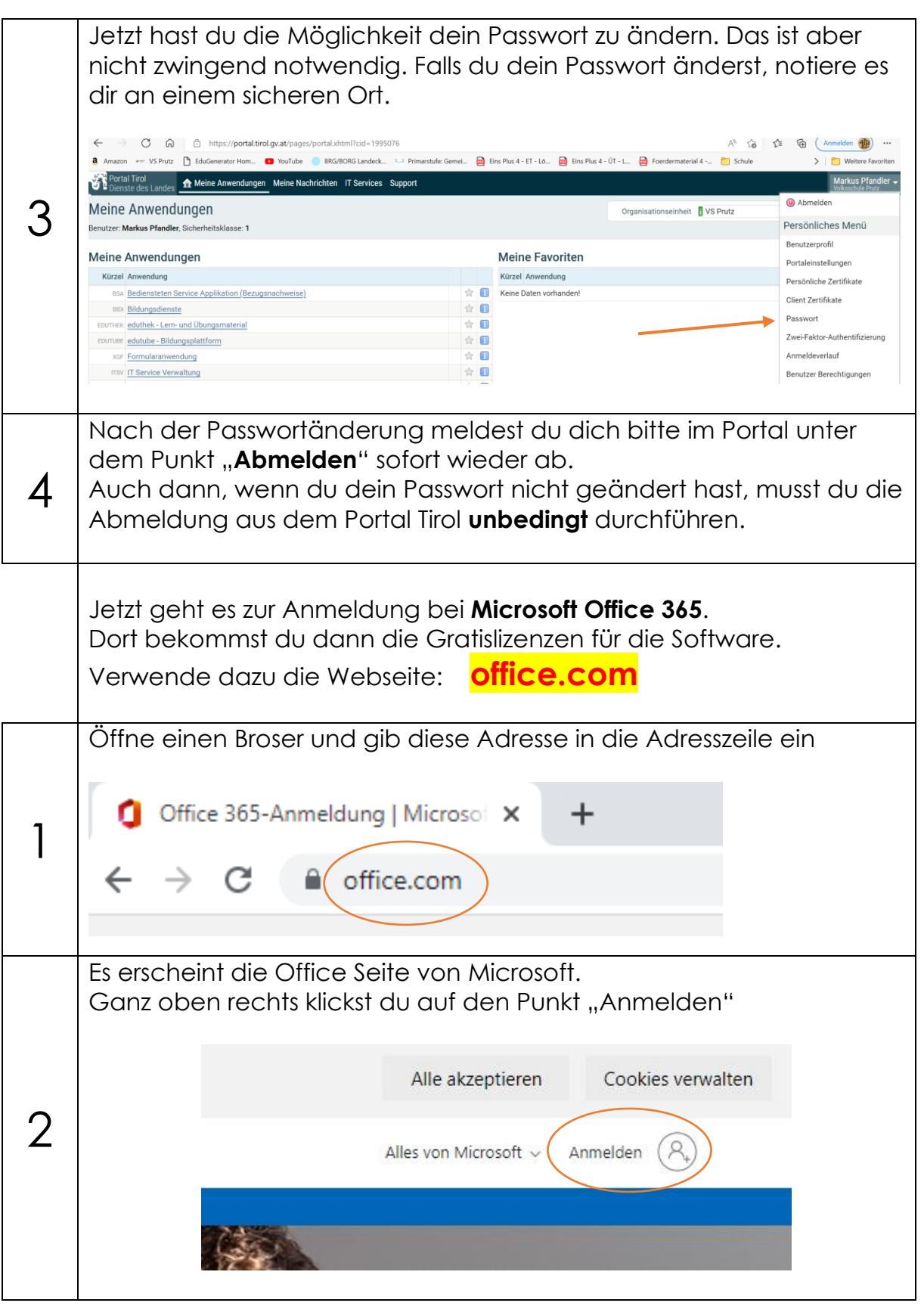

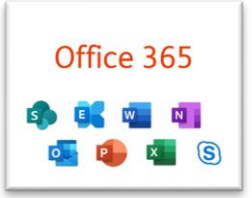

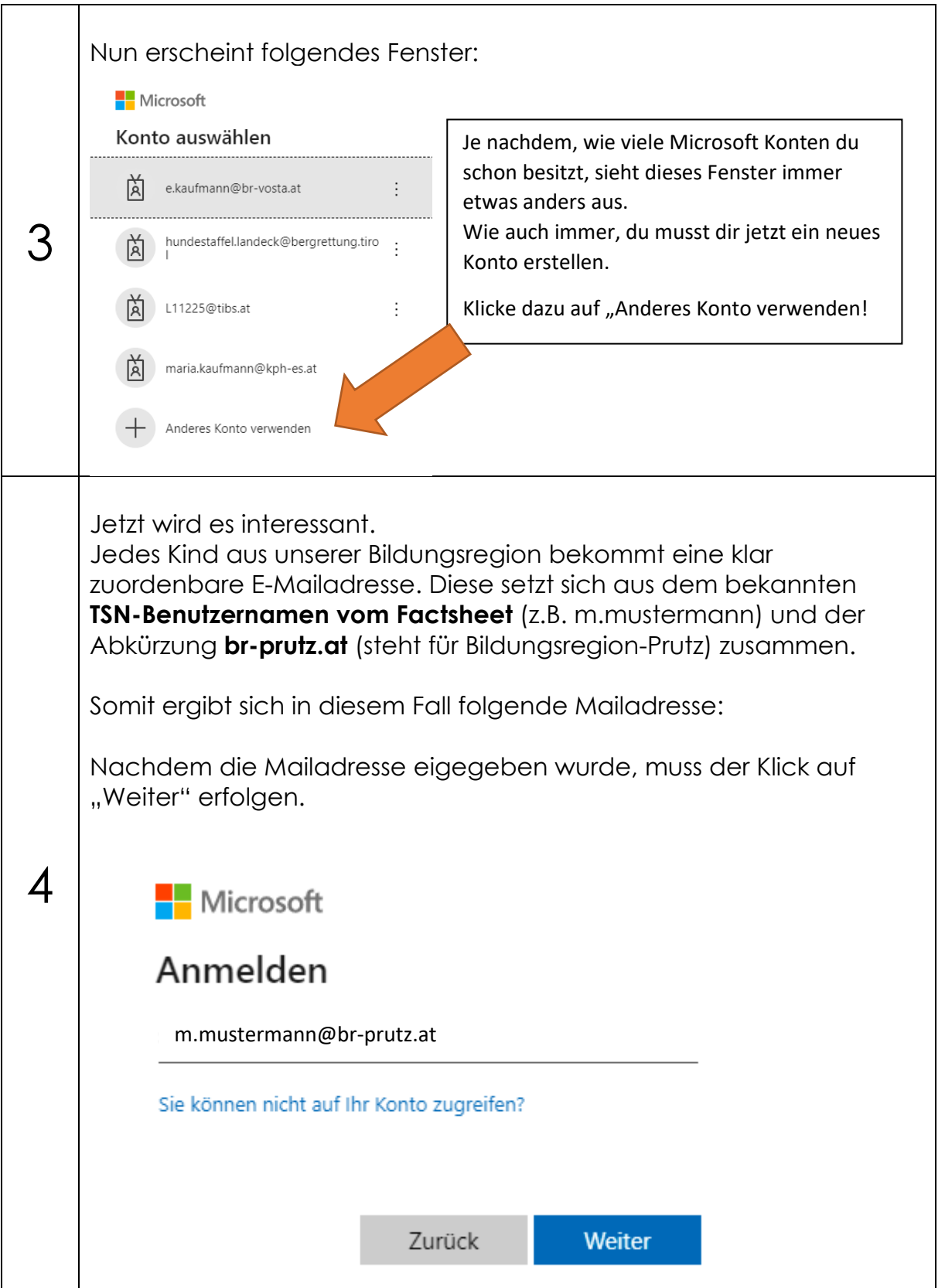

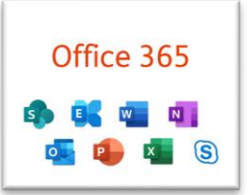

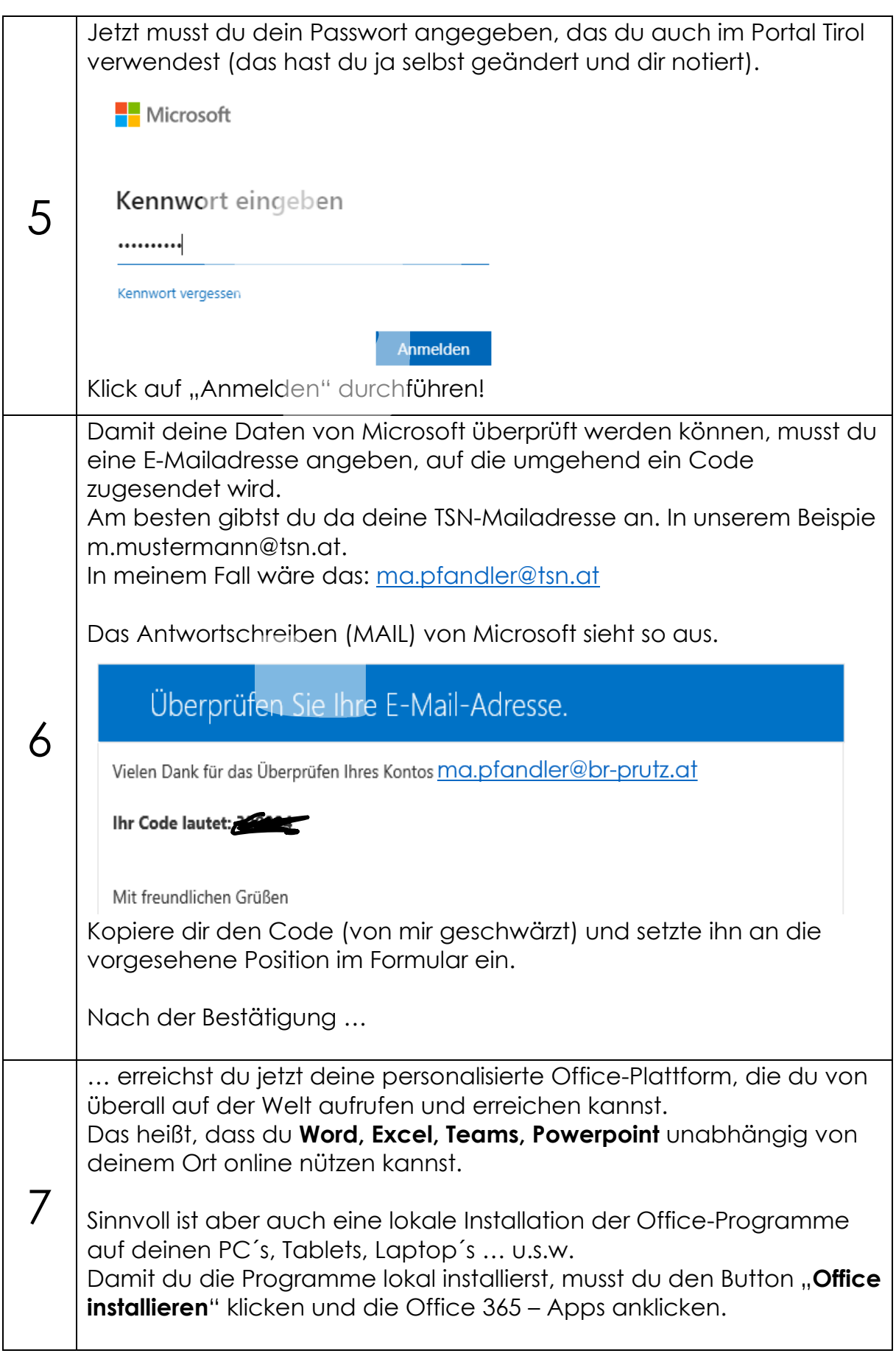

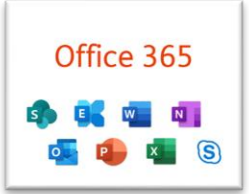

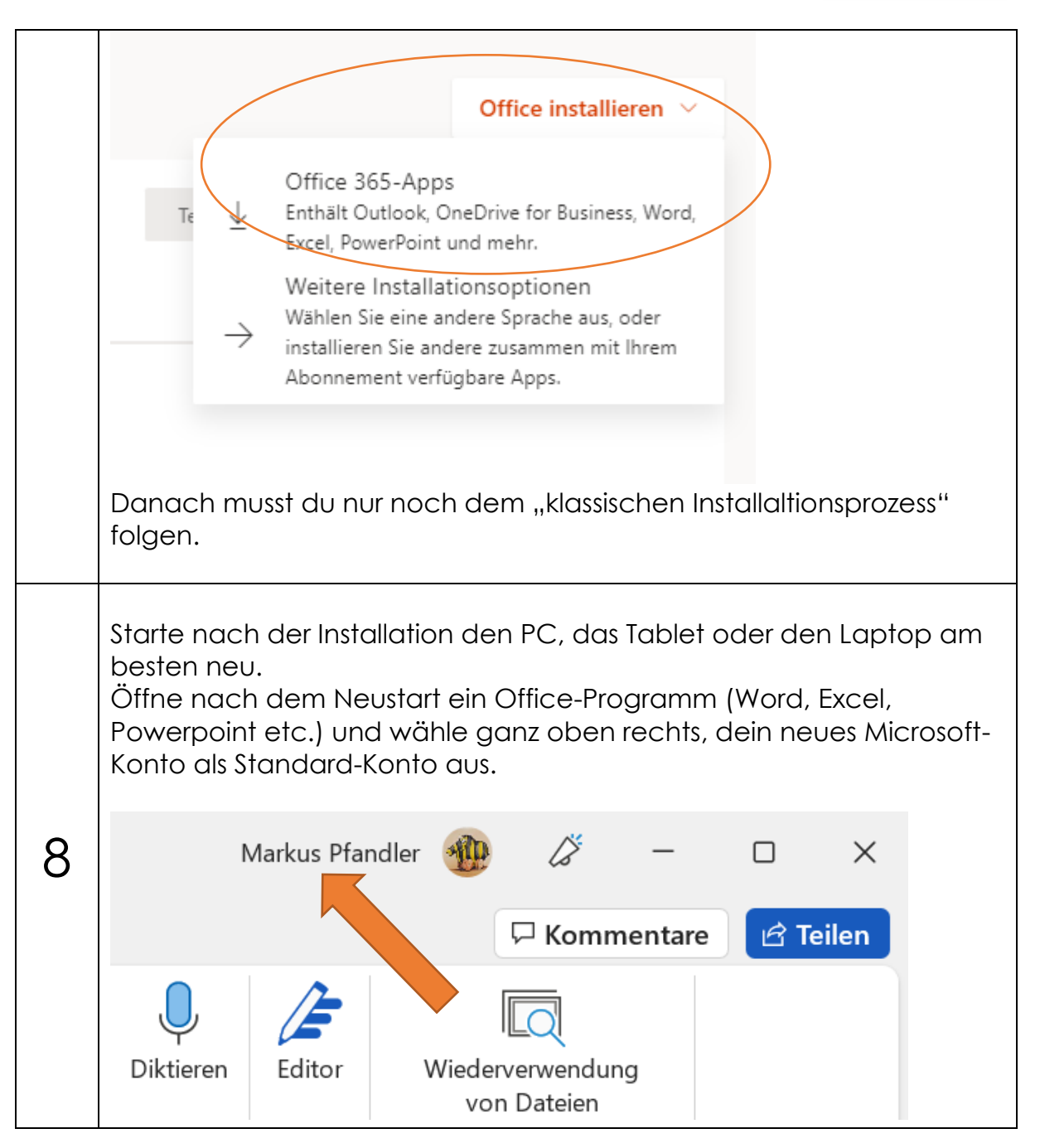

Ich hoffe, dass dir diese Anleitung hilfreich war.

Wenn es Probleme geben sollte, melde dich bitte einfach bei mir. Liebe Grüße

Markus Pfandler